## How To Run Debian On Turris

Operating system level virtualization with OpenWRT and TurrisOS

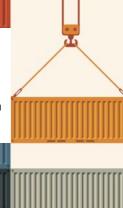

## Why It Is Cool To Have Virtualization?

- Security and isolation
- Resource control and network virtualization
- □ Ability to run different OS, including Debian and OpenWRT
- □ Automated testing without main router configuration impact

### Virtualization Types For The Turris

Hardware virtualization

Requires hardware support
Significant overhead on the embedded hardware

Operating system–level virtualization

Little to no overhead

- Isolation mechanisms
- Network virtualization
- Resource control

### **Containers On Linux**

□ All recent technologies are using kernel cgroups, available in kernel since 2.6.24

□ Namespace isolation (PIDs, UTS, Network, Mount, IPC, UIDs)

□ Software that uses cgroups/namespaces: LXC, Docker, libvirt, systemd, lxd, etc.

□ Still work in progress

#### LXC On Turris

Source code is easy to understand and debug, tool itself is very simple

Port for the OpenWRT was already done

OpenWRT Luci and ubus integration
Latest version available via feeds

□ Very flexible: supports a lot of storage engines, networking configurations, etc.

© Could be used as starting point for the more complicated solutions, like Docker and Vagrant

## Running LXC On Turris?

Kernel modifications required

Package/lxc needs to be installed

Custom templates created:

BusyBox templated – perfect for the stati cally compiled services

TurrisOS

OpenWRT

Debian PowerPCSPE

## Kernel Modifications

CONFIG KERNEL NAMESPACES=v CONFIG KERNEL UTS NS=v CONFIG KERNEL IPC NS=v CONFIG KERNEL PID NS=v CONFIG KERNEL USER NS=y CONFIG\_KERNEL\_NET\_NS=y CONFIG KERNEL LXC MISC=v CONFIG KERNEL CGROUPS=v CONFIG KERNEL CGROUP DEVICE=v CONFIG KERNEL CGROUP SCHED=v CONFIG KERNEL CGROUP CPUACCT=v CONFIG KERNEL CGROUP FREEZER=v CONFIG KERNEL CPUSETS=v CONFIG KERNEL RESOURCE COUNTERS=v CONFIG KERNEL MEMCG=v CONFIG KERNEL MEMCG SWAP=y

Notes:

Conflicting with XFS kernel module □ CONFIG MATH EMU-LATION required to run Debian PowerPCSPE □ CONFIG EXT4 FS SE-CURITY and CON-FIG EXT4 FS POSIX ACL required to run docker OverlayFS is already backported to the OpenWRT

#### **Recent Changes:**

 $\hfill\square$  Kernel changes included to the TurrisOS (not yet released)

Turris will run on updated kernel which will address some issues with namespaces and OpenWRT

□ Stay tuned )

#### Other Notes

 $\square$  8Gb SD card was added to provide more disk space and avoid NAND wear out

Docker port is done and could be found on my github (samm-git/turris-containers)

I was not able to find any performance or stability regressions

 $\hfill \square$  Hopefully kernel changes will be integrated by the Turris project

#### Live Demo :)

Creating new lxc containers from scratch

Busybox container
OpenWRT container
TurrisOS container

Running TurrisOS, including web interface

Debian PowerPCSPE demo

□ Other operation

# Thank you :)

#### Alex Samorukov samm@net-art.cz

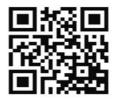